# Projektowanie graficzne - opis przedmiotu

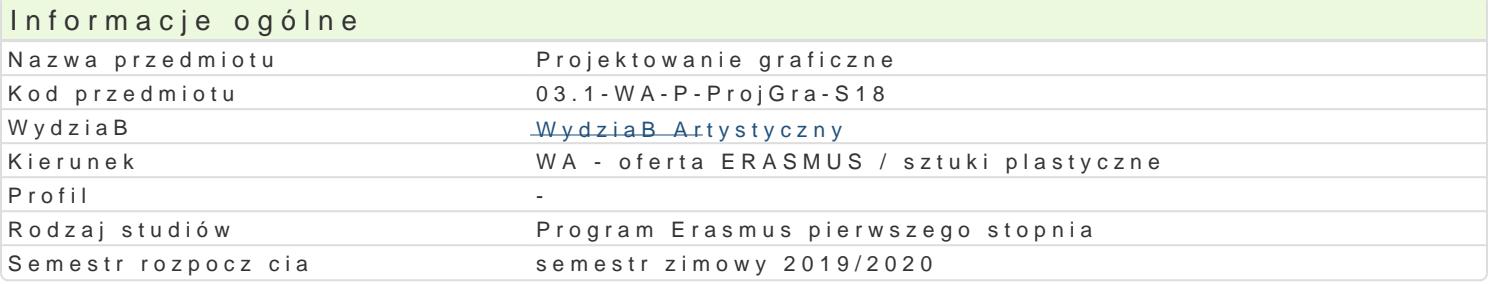

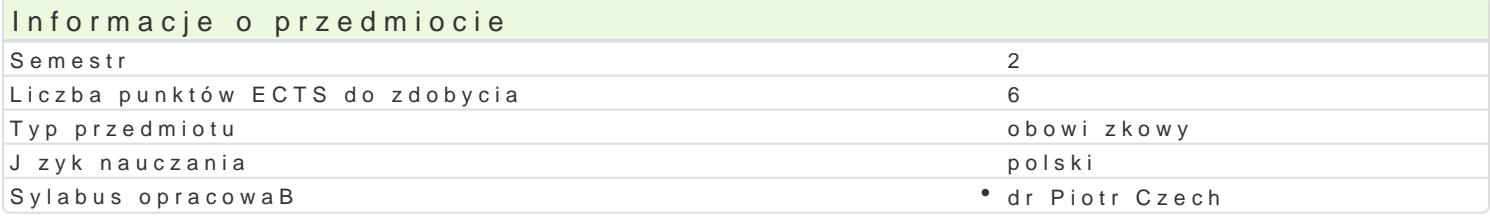

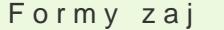

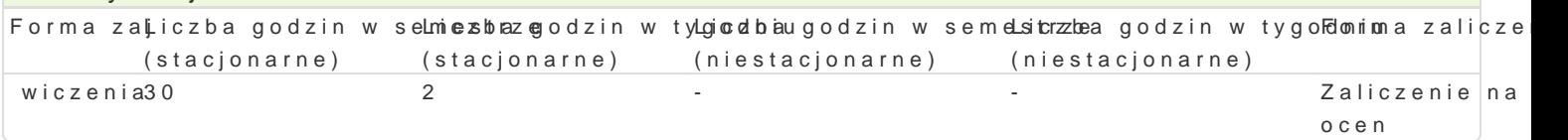

# Cel przedmiotu

By the end of the course the students will be able to independently create graphic design and compo image as crucial elements of visual information and apply the rules of typography in their compositions.

### Wymagania wstpne

The student should be able to through basic of graphic design (typography, composition, drawing, kn to use graphic programmes Adobe Creative Clouds (Photoshop, Illustrator, InDesign) applied in vector demonstrate an awareness of printing techniques. The students should be able to compose a text and between the graphics for print and for the Web.

# Zakres tematyczny

During the course students create logo designs and some elements of brand and corporate identities also to design posters: for culture (theatre, film, music), social, political, advertising and other, usi students learn about principles of book illustration, with emphasis on personal art creation. The cho techniques is possible. The students work both individually and in a group.

### Metody ksztaBcenia

Exercises are based on consultations initiated by sketching concepts (manual) to ready projects (top computer lab. Individual consultations allow you to develop appropriate and independent design deci studio. Classes are supported by visual materials, demonstrations and short lectures on contemporal sources and discussions in this area. Students are required to become acquainted with current propo also have access and make use of to the University s virtual learning network.

#### Efekty uczenia si i metody weryfikacji osigania efektów uczenia si Opis efektu Symbole Metody weryfikacji Forma zaj

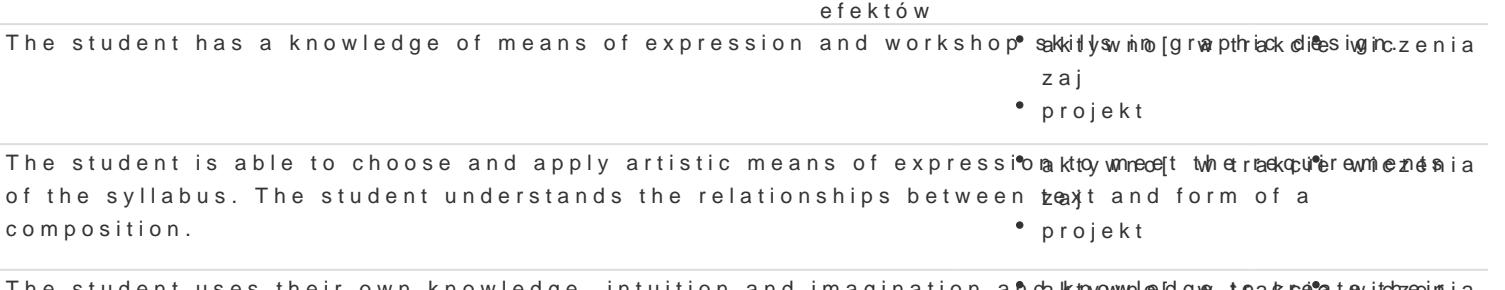

The student uses their own knowledge, intuition and imagination and a knyow held goe to a k cerate vid zeeinia own compositions. zaj

projekt

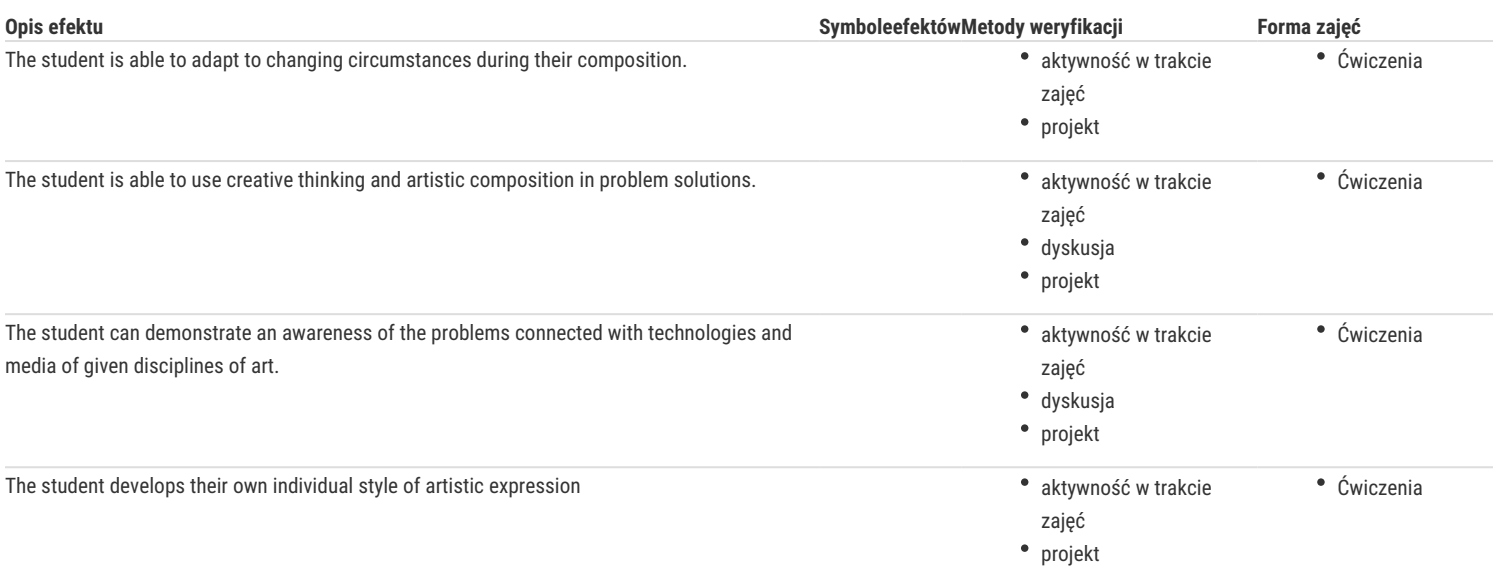

### Warunki zaliczenia

Each student receives individual feedback. Special emphasis is placed on independence, creativity, involvement and cooperation with the tutor. The students are expected to be able to demonstrate their criticality in a graphic and verbal form. The students will be required to submit a portfolio in accordance with the course regulations.

### Literatura podstawowa

- 1. Airey David, Logo Design Love: A Guide to Creating Iconic Brand Identities, 2nd Edition, 2015
- 2. Bierut Michael, How to Use Graphic Design to Sell Things, Explain Things, Make Things Look Better, Make People Laugh, Make People Cry, and (Every Once in a While) Change the World, 2015
- 3. Bringhurst Robert,The Elements of Typographic Style, 2002
- 4. Evamy Michael, Logo: The Reference Guide to Symbols and Logotypes, 2015
- 5. Frutiger Adrian, Signs and Symbols: Their Design and Meaning, 1998
- 6. Lupton Ellen, Thinking with Type, 2nd revised and expanded edition, 2010
- 7. Newark Quentin, What Is Graphic Design? (Essential Design Handbooks), 2007
- 8. Twemlow Alice, What Is Graphic Design For? (Essential Design Handbooks), 2006
- 9. Wheeler Alina, Designing Brand Identity: An Essential Guide for the Whole Branding Team, 4th Edition, 2012
- 10. Mrowczyk Jacek, Warda Michał, Projektowanie graficzne w Polsce, Wydawnictwo Karakter, Kraków 2010 (in Polish)

# Literatura uzupełniająca

https://pracownia201.pl (Graphic Design Studio)

http://www.postermuseum.pl/en/

http://www.poster.com.pl/pl/poster-artist.htm

https://www.behance.net/galleries/2/Graphic-Design

https://ilovetypography.com/

http://welovetypography.com/

http://www.debutart.com/#/illustration

https://www.creativebloq.com

# Uwagi

Zmodyfikowane przez dr Patrycja Wilczek-Sterna (ostatnia modyfikacja: 07-06-2019 11:30)

Wygenerowano automatycznie z systemu SylabUZ